# **Reactome Pathway Analysis**

Guangchuang Yu

April 30, 2014

#### **Contents**

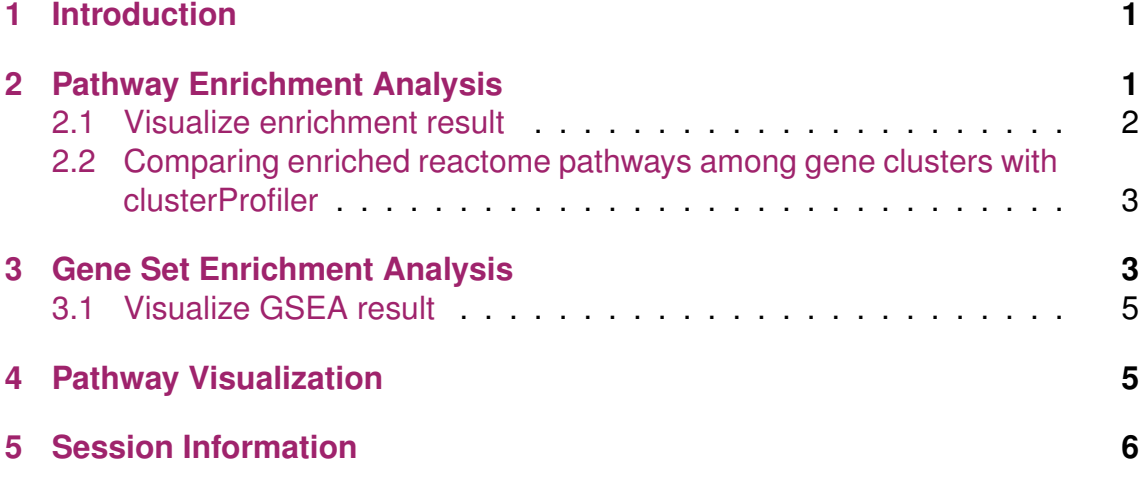

### <span id="page-0-0"></span>**1 Introduction**

This package is designed for reactome pathway-based analysis. Reactome is an open-source, open access, manually curated and peer-reviewed pathway database.

## <span id="page-0-1"></span>**2 Pathway Enrichment Analysis**

Enrichment analysis is a widely used approach to identify biological themes. Here, we implement hypergeometric model to assess whether the number of selected genes associated with reactome pathway is larger than expected. The p values were calculated based the hypergeometric model [\[1\]](#page-6-0),

```
require(DOSE)
data(geneList)
de <- names(geneList)[abs(geneList) > 1]
head(de)
```

```
## [1] "4312" "8318" "10874" "55143" "55388" "991"
require(ReactomePA)
x \le enrichPathway(gene = de, pvalueCutoff = 0.05,
 readable = T)## Loading required package: org.Hs.eg.db
head(summary(x))## ID Description GeneRatio BgRatio
## 1474244 1474244 Extracellular matrix organization 59/584 266/6960
## 69205 69205 G1/S-Specific Transcription 12/584 15/6960
## 69278 69278 Cell Cycle, Mitotic 83/584 489/6960
## 1640170 1640170 Cell Cycle 90/584 554/6960
## 1442490 1442490 Collagen degradation 22/584 60/6960
## 113510 113510 E2F mediated regulation of DNA replication 16/584 34/6960
## pvalue p.adjust qvalue
## 1474244 1.32e-12 3.46e-10 2.77e-10
## 69205 3.94e-11 5.18e-09 4.15e-09
## 69278 1.25e-10 1.10e-08 8.80e-09
## 1640170 2.08e-10 1.37e-08 1.09e-08
## 1442490 9.66e-10 5.08e-08 4.07e-08
## 113510 2.61e-09 1.14e-07 9.15e-08
\# \# generalization of the \# generalization of the \#\## 1474244
\# \# 69205## 69278 CDC45/CDCA8/MCM10/CDC20/FOXM1/KIF
## 1640170 CDC45/CDCA8/MCM10/CDC20/F0XM1/KIF23/CENPE/MYBL2/CCNB2/NDC80/NCAPH/RRM2/U
\# \# 1442490\# \# 113510## Count
## 1474244 59
## 69205 12
## 69278 83
## 1640170 90
## 1442490 22
## 113510 16
```
#### <span id="page-1-0"></span>**2.1 Visualize enrichment result**

We also implement a bar plot and category-gene-network for visualization. It is very common to visualize the enrichment result in bar or pie chart. We believe the pie chart is misleading and only provide bar chart.

 $barplot(x, showCategory = 8)$ 

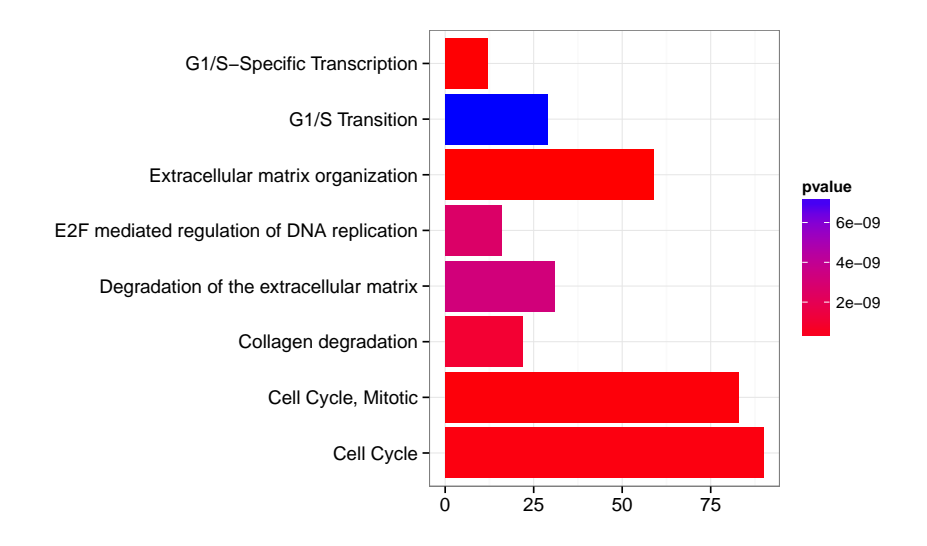

Figure 1: barplot of Reactome Pathway enrichment result.

In order to consider the potentially biological complexities in which a gene may belong to multiple annotation categories, we developed cnetplot function to extract the complex association between genes and diseases.

 $cneplot(x, categorySize = "pvalue", foldChange = geneList)$ 

#### <span id="page-2-0"></span>**2.2 Comparing enriched reactome pathways among gene clusters with clusterProfiler**

We have developed an R package *clusterProfiler* [\[2\]](#page-7-0) for comparing biological themes among gene clusters. *ReactomePA* works fine with *clusterProfiler* and can compare biological themes at reactome pathway perspective.

```
require(clusterProfiler)
data(gcSample)
res <- compareCluster(gcSample, fun = "enrichPathway")
plot(res)
```
### <span id="page-2-1"></span>**3 Gene Set Enrichment Analysis**

A common approach in analyzing gene expression profiles was identifying differential expressed genes that are deemed interesting. The enrichPathway function

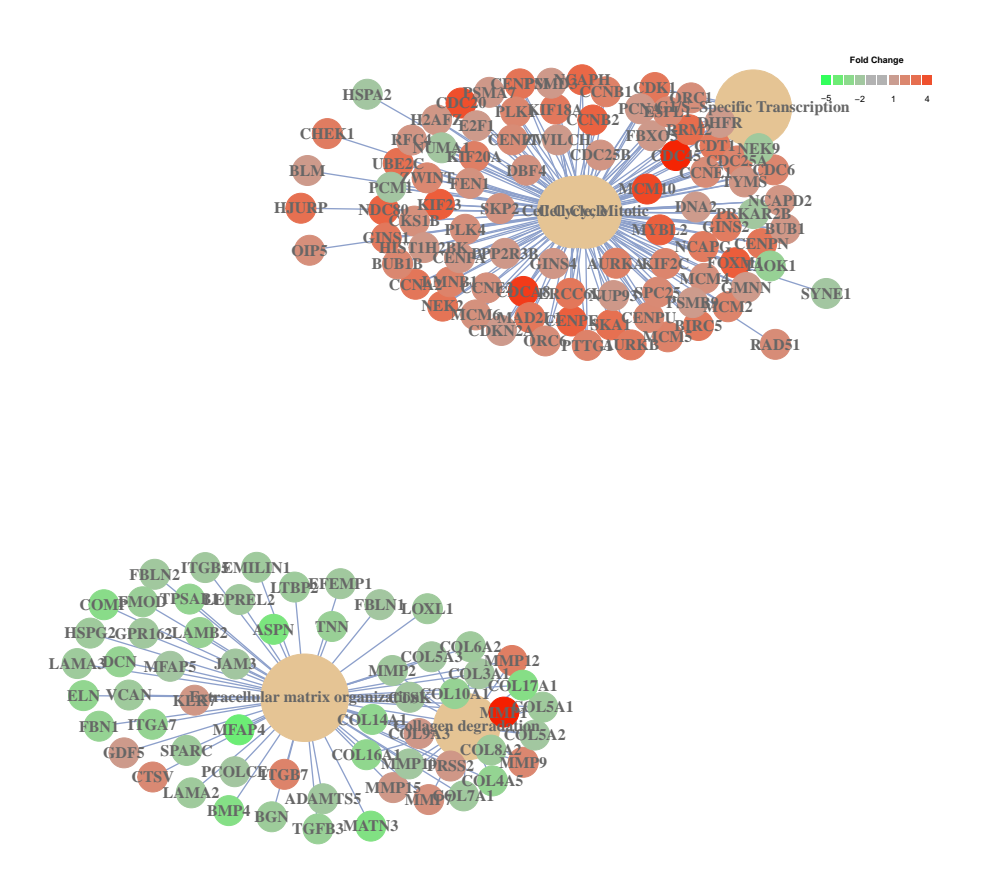

Figure 2: cnetplot of Reactome Pathway enrichment result.

we demonstrated previously were based on these differential expressed genes. This approach will find genes where the difference is large, but it will not detect a situation where the difference is small, but evidenced in coordinated way in a set of related genes. Gene Set Enrichment Analysis (GSEA) directly addressed this limitation. All genes can be used in GSEA; GSEA aggregates the per gene statistics across genes within a gene set, therefore making it possible to detect situations where all genes in a predefined set change in a small but coordinated way.

```
y <- gseAnalyzer(geneList, nPerm = 100, minGSSize = 120,
  pvalueCutoff = 0.05, pAdjustMethod = "BH", verbose = FALSE)
res \leftarrow summary(y)head(res)
## ID Description setSize enrichmentScore
## 1643685 1643685 Disease 919 0.216
\## 556833 556833 Metabolism of lipids and lipoproteins 424 -0.290
## 162906 162906 HIV Infection 191 0.466
```
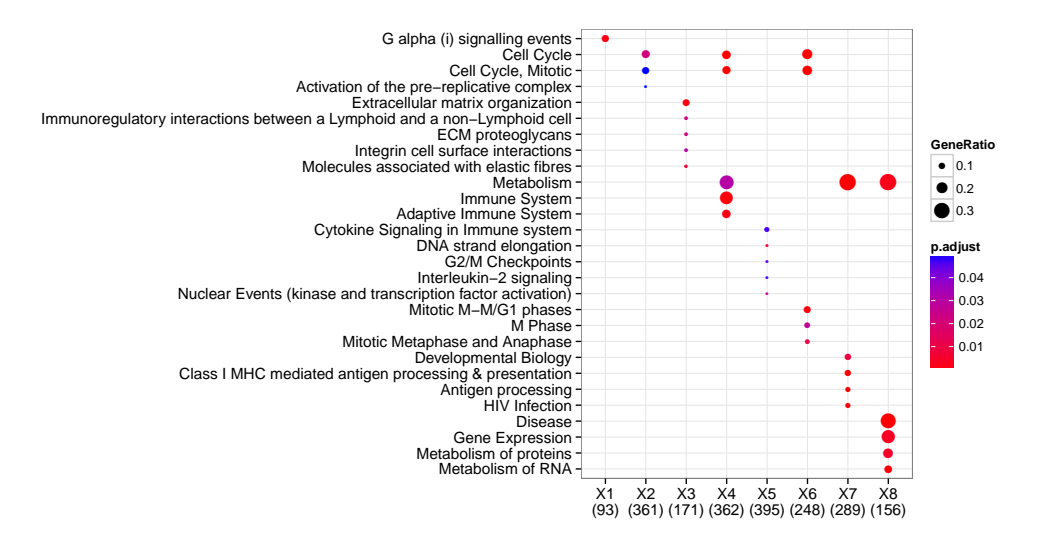

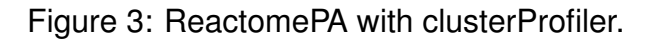

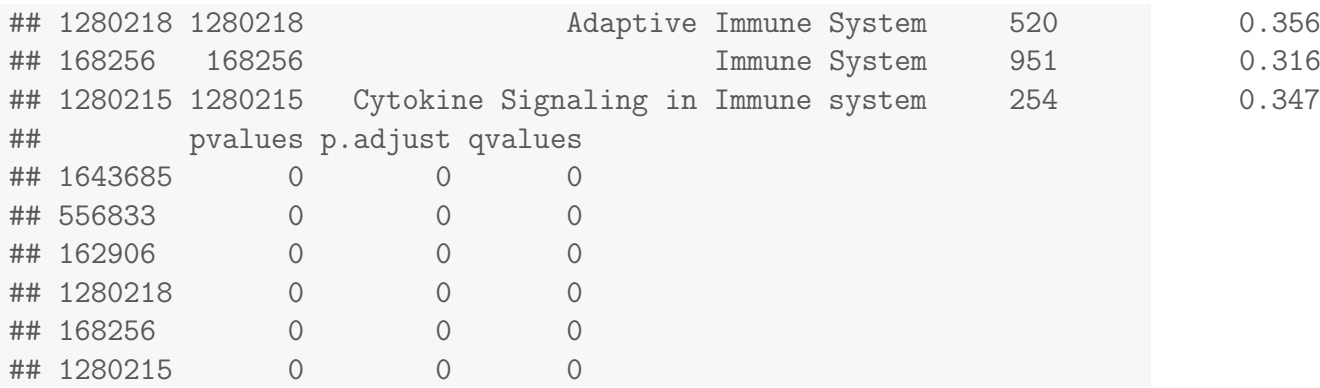

#### <span id="page-4-0"></span>**3.1 Visualize GSEA result**

```
topID \leftarrow res[1, 1]topID
## [1] "1643685"
```

```
plot(y, geneSetID = topID)
```
# <span id="page-4-1"></span>**4 Pathway Visualization**

In *ReactomePA*, we also implemented viewPathway to visualized the pathway.

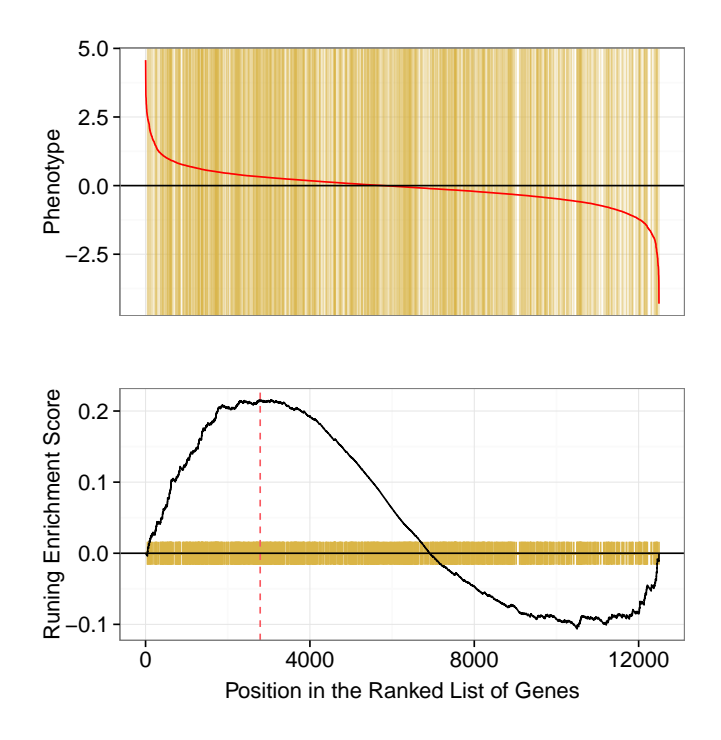

Figure 4: plotting gsea result

```
viewPathway("E2F mediated regulation of DNA replication",
    readable = TRUE, foldChange = geneList)
```
## Loading required package: graphite

# <span id="page-5-0"></span>**5 Session Information**

The version number of R and packages loaded for generating the vignette were:

- R version 3.1.0 (2014-04-10), x86\_64-unknown-linux-gnu
- Locale: LC\_CTYPE=en\_US.UTF-8, LC\_NUMERIC=C, LC\_TIME=en\_US.UTF-8, LC\_COLLATE=C, LC\_MONETARY=en\_US.UTF-8, LC\_MESSAGES=en\_US.UTF-8, LC\_PAPER=en\_US.UTF-8, LC\_NAME=C, LC\_ADDRESS=C, LC\_TELEPHONE=C, LC\_MEASUREMENT=en\_US.UTF-8, LC\_IDENTIFICATION=C
- Base packages: base, datasets, grDevices, graphics, methods, parallel, stats, utils
- Other packages: AnnotationDbi 1.26.0, Biobase 2.24.0, BiocGenerics 0.10.0, DBI 0.2-7, DOSE 2.2.0, GenomeInfoDb 1.0.2, RSQLite 0.11.4, ReactomePA 1.8.1, clusterProfiler 1.12.0, ggplot2 0.9.3.1, graph 1.42.0, graphite 1.10.0, knitr 1.5, org.Hs.eg.db 2.14.0

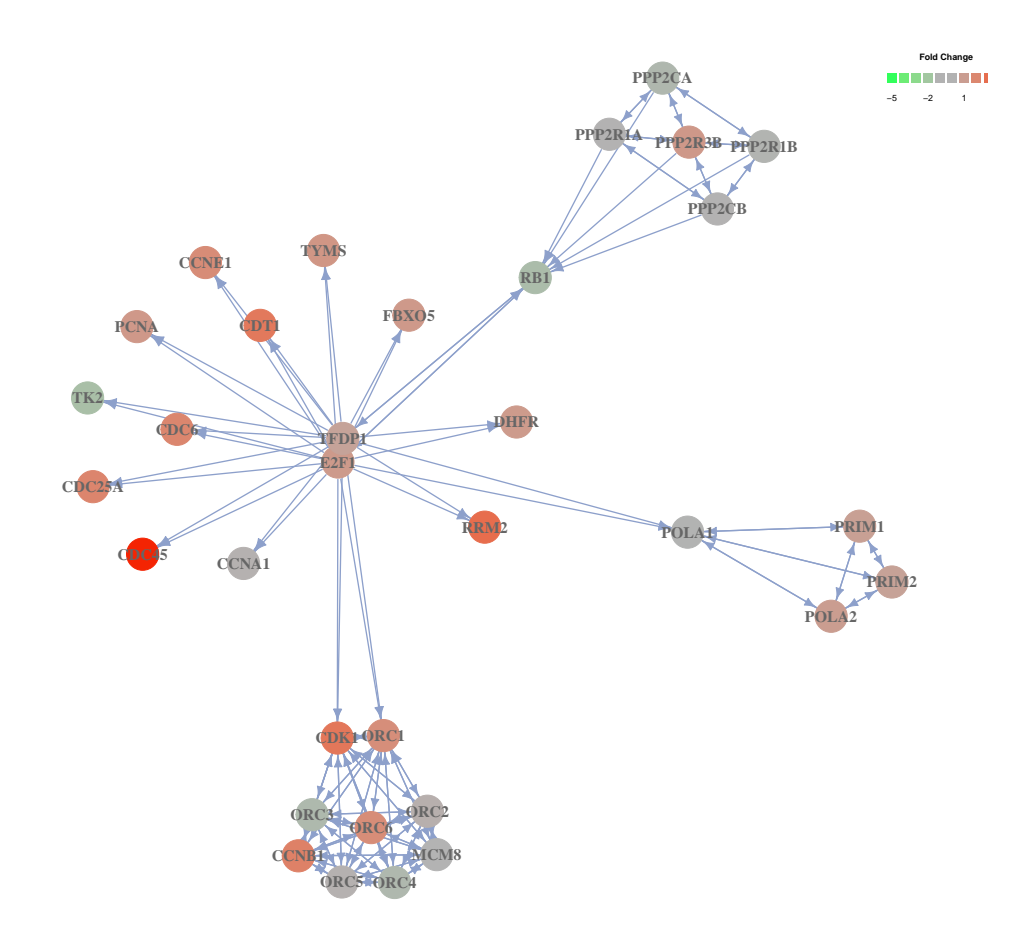

Figure 5: Reactome Pathway visualization.

• Loaded via a namespace (and not attached): DO.db 2.8.0, GO.db 2.14.0, GOSemSim 1.22.0, IRanges 1.22.5, KEGG.db 2.14.0, MASS 7.3-32, Rcpp 0.11.1, codetools 0.2-8, colorspace 1.2-4, digest 0.6.4, evaluate 0.5.5, formatR 0.10, grid 3.1.0, gtable 0.1.2, highr 0.3, igraph 0.7.1, labeling 0.2, munsell 0.4.2, plyr 1.8.1, proto 0.3-10, qvalue 1.38.0, reactome.db 1.48.0, reshape2 1.4, scales 0.2.4, stats4 3.1.0, stringr 0.6.2, tcltk 3.1.0, tools 3.1.0

### **References**

<span id="page-6-0"></span>[1] Elizabeth I Boyle, Shuai Weng, Jeremy Gollub, Heng Jin, David Botstein, J Michael Cherry, and Gavin Sherlock. GO::TermFinder–open source software for accessing gene ontology information and finding significantly enriched gene ontology terms associated with a list of genes. *Bioinformatics (Oxford, England)*, 20(18):3710–3715, December 2004. PMID: 15297299.

<span id="page-7-0"></span>[2] Guangchuang Yu, Li-Gen Wang, Yanyan Han, and Qing-Yu He. clusterProfiler: an r package for comparing biological themes among gene clusters. *OMICS: A Journal of Integrative Biology*, 16(5):284–287, May 2012.